# ZOOM WEBINAR

PRACTICE SESSION WEDNESDAY, AUGUST 19 – 2:00 p.m.

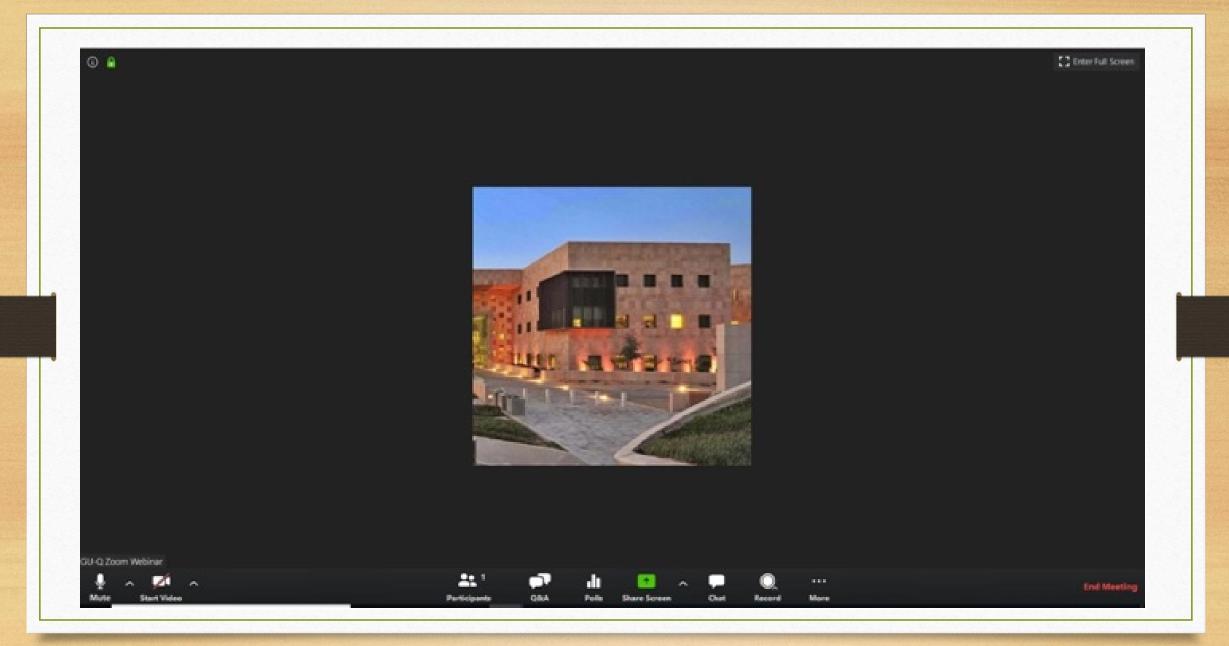

#### Two Ways to Change Your Name in Zoom Settings

| You can set your<br>name when you join                           | <ul> <li>Participants (2)</li> </ul>             |  |
|------------------------------------------------------------------|--------------------------------------------------|--|
| Join Meeting the meeting                                         | xtfgl (Me, participant ID: 41) More > Rename     |  |
| 473-016-2856                                                     | YO Yan Overfield Shaw (Host)                     |  |
| Your Name       xtfgl       Semember my name for future meetings | Hover the cursor over<br>your name to access the |  |
| <ul> <li>Do not connect to audio</li> </ul>                      | "More" button                                    |  |
| Turn off my video Join Cancel                                    | Raise Hand                                       |  |

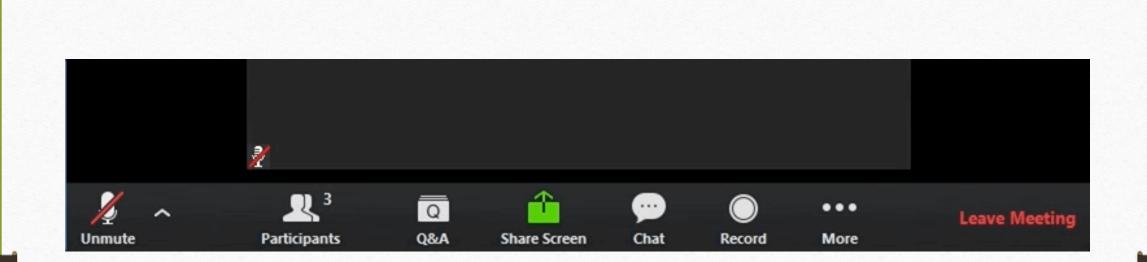

## Identifying and Using the Chat and Q&A Boxes

Typing a Question in the Q&A Box

| Open (2)                  | Answered (0) | Dismissed (0)  |
|---------------------------|--------------|----------------|
| Jack Barker 2:43:31 PM    |              | × Dismiss      |
| When is the next webinar? |              |                |
| 伦 1                       | Answer liv   | Type answer    |
| Eren Yaeger 2:42:44 PM    |              |                |
| When are office hours?    |              |                |
| цС                        | Answer liv   | re Type answer |
|                           |              |                |
|                           |              |                |
|                           |              |                |
|                           |              |                |
|                           |              |                |

#### Raising Your (Digital) Hand - To Ask a Question Over the Microphone

- Click on "Participants"
- In that window, on the lower right side, is the button marked "Raise Hand"
- The host will send you a pop-up message to unmute your microphone when it is your turn to ask a question

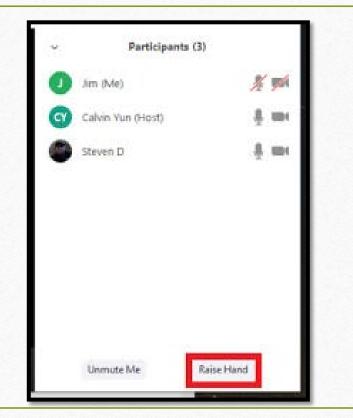

#### Zoom Info on the OLLI Website

→Course Downloads

→Fall 2020 Courses

#### www.olli.illinois.edu - /downloads/courses/

#### [To Parent Directory]

10/9/2019 9:02 AM 8/18/2020 10:54 AM 7/16/2020 11:08 AM <dir> 2019 Fall Courses
<dir> 2020 Fall Courses
<dir> 2020 Spring Courses

| /4/2020  |       |    |             | Fall 2020 Courses.docx        |
|----------|-------|----|-------------|-------------------------------|
| 17/2020  |       |    | 94944       | Fall 2020 Courses.pdf         |
| 17/2020  |       |    | <dir></dir> | Genome and Health             |
| /8/2020  | 10:25 | AM | <dir></dir> | <u>Germany's Last Knight</u>  |
| 17/2020  | 11:35 | AM | <dir></dir> | History and Impact of LGBTO I |
| /8/2020  | 10:22 | AM | <dir></dir> | History of Relationship with  |
| /8/2020  | 10:31 | AM | <dir></dir> | Illinois Glacial Landscapes   |
| 17/2020  | 1:34  | PM | <dir></dir> | Immunotherapy for Cancer      |
| /8/2020  | 10:23 | AM | <dir></dir> | Introduction to Latin         |
| /8/2020  | 10:28 | AM | <dir></dir> | Iran Beyond the Revolution    |
| 17/2020  | 11:37 | AM | <dir></dir> | <u>Jazz on This Day</u>       |
| 1/4/2020 | 4:38  | PM | <dir></dir> | Mindfulness Meditation        |
| /8/2020  | 10:22 | AM | <dir></dir> | Molecular Literacy for All    |
| 17/2020  | 11:35 | AM | <dir></dir> | Music and Society in the Midd |
| /8/2020  | 10:31 | AM | <dir></dir> | My Antonia and Ragtime        |
| /8/2020  | 10:25 | AM | <dir></dir> | Plagues Pandemics and Pestile |
| /8/2020  | 10:26 | AM | <dir></dir> | Popular Ballroom Dance        |
| 18/2020  | 1:32  | PM | <dir></dir> | Seeing the Other as Ourselves |
| /8/2020  | 10:28 | AM | <dir></dir> | Solo Blues Dance              |
| /8/2020  | 10:30 | AM | <dir></dir> | Sports Films                  |
| 1/4/2020 | 4:38  | PM | <dir></dir> | The Victorian Novel           |
| /8/2020  | 10:29 | AM | <dir></dir> | Tracking the Media Tracking C |
| /8/2020  | 10:30 | AM | <dir></dir> | Trends in NeuroBehavioral Ass |
| /8/2020  | 10:23 | AM | <dir></dir> | Woman Make Movies             |
| 18/2020  | 10:54 | AM | <dir></dir> | ZOOM tips                     |
| 17/2020  | 4:25  | PM | <dir></dir> | Zumba Gold and Latin Dance    |
|          |       |    |             |                               |
|          |       |    |             |                               |
|          |       |    |             |                               |

## • Questions?

• Anything you would like us to explain or demonstrate?

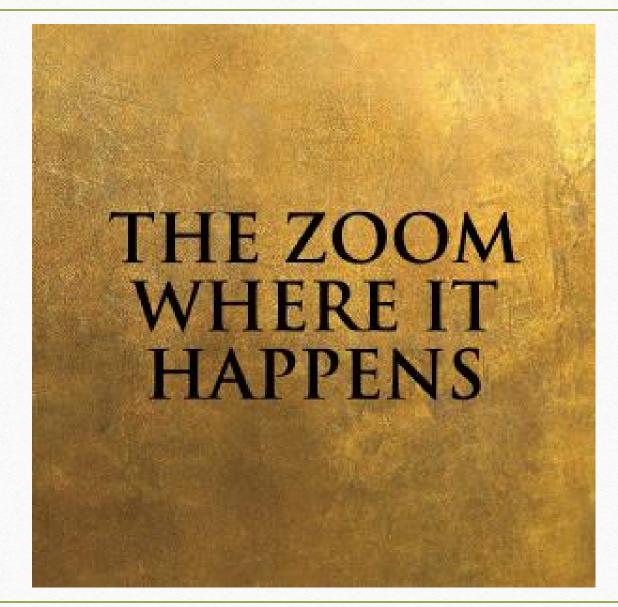

See you there – beginning on Monday, August 31!